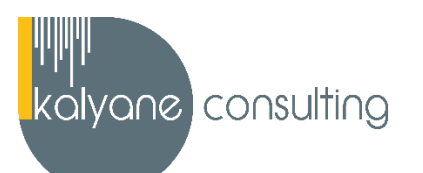

# **EXCEL - PRÉSENTIEL**

#### ➢ **OBJECTIFS PÉDAGOGIQUES**

L'objectif de cette formation est de maîtriser l'intégralité des fonctionnalités d'Excel : saisir des données, utiliser les fonctions courantes et avancées, les mises en forme conditionnelles, créer des graphiques, des tableaux croisés dynamiques et même des macros.

## ➢ **PUBLIC CIBLÉ**

Salariés en poste, demandeurs d'emploi, entreprises, particuliers

## ➢ **PRÉREQUIS**

Maîtriser les bases d'utilisation d'un ordinateur

### ➢ **PROGRAMME**

*Le formateur pourra ajuster le contenu de la formation en fonction de votre niveau et des objectifs que vous aurez fixés en début de formation.*

## **DÉBUTANT**

Prise en main Saisie des données Sélectionner une cellule, une plage de cellules Les lignes et les colonnes Les différents formats

Calculs simples Les fonctions courantes Mise en forme Premières applications

**Objectif de la séquence** : Dans cette séquence, vous apprendrez à :

- Démarrer Excel, créer un nouveau classeur, l'enregistrer et le fermer.
- Saisir du contenu dans une cellule.
- Vous déplacer dans les feuilles d'un classeur, et à sélectionner une plage de cellules, des lignes et des colonnes.
- Insérer, modifier, supprimer des lignes et des colonnes.
- Saisir des nombres, des dates et des valeurs monétaires

### **INTERMÉDIAIRE**

Fonctions avancées Mise en forme conditionnelle Saisie semi-automatique et import de données Mise en page et impression Noms de cellules

- Écrire des formules arithmétiques simples
- Utiliser les fonctions statistiques et les opérateurs mathématiques.
- Mettre en forme des caractères, mettre en forme et fusionner des cellules puis à reproduire la mise en forme.
- Réaliser vos premières applications sous Excel en mettant en pratique les acquis des modules précédents.

Gestion des feuilles et liaisons entre feuilles Applications pratiques Présenter les données en graphiques Manipuler les séries de données

**Objectif de la séquence :** Dans cette séquence, vous apprendrez à :

- Convertir des monnaies, calculer des mensualités de prêt, utiliser la fonction logique SI et d'autres fonctions du type Somme si et Nombre si
- Mettre en forme des cellules selon certaines conditions
- Copier des cellules, utiliser des listes prédéfinies et importer des données.
- Créer un en-tête et un pied de page, à insérer des sauts de page et imprimer un document.
- Créer, modifier et mettre en forme un graphique.
- Définir et supprimer un nom de cellule et à utiliser un nom de cellule dans une formule.
- Gérer et dupliquer une feuille de calcul et faire référence à une cellule d'une autre feuille.
- Calculer les commissionnements de vendeurs, écrire des dates, calculer une moyenne et calculer le montant des intérêts dus pour un emprunt.
- Utiliser et gérer les séries dans un graphique, à intégrer une courbe de tendance.

#### **EXPERT**

Tri, filtre et sous-totaux Tableaux croisés dynamiques Validation et protection des données Consolidation des données Analyses et simulations Images et dessins Outils divers Import, export, échanges de données Les Macros

**Objectif de la séquence :** Dans cette séquence, vous apprendrez à :

- Créer et trier une liste de données, filtrer une liste, appliquer un filtre élaboré, gérer une liste avec un formulaire.
- Créer, modifier, mettre à jour un tableau croisé dynamique pour analyser les données d'une feuille de calcul.
- Valider des données et protéger, déprotéger une feuille de calcul.
- Consolider des données par références et par libellés.
- Faire des analyses et des simulations, à manier les tables d'hypothèses et les scénarios et utiliser le solveur
- Insérer des images, à dessiner différentes formes et à appliquer des effets de texte avec WordArt.
- Utiliser le vérificateur orthographique, faire de commentaire dans les cellules et manier les fenêtres.
- Importer et exporter des données d'Excel vers d'autres logiciels.
- Enregistrer une macro-commande, à créer un raccourci pour lancer une macro-commande et à modifier une macro-commande.

### ➢ **MOYENS PÉDAGOGIQUES**

La formation en présentiel permettra à l'apprenant de renforcer et développer ses compétences. L'apprenant peut ainsi bénéficier d'une formation sur mesure adaptée à ses objectifs et son niveau mais également à son secteur d'activité et son métier.

**Nature des travaux** : Exercices pratiques, mises en situation …

➢ **MODALITÉS DE FORMATION** : Présentiel

#### ➢ **MODALITÉS D'ÉVALUATION DES CONNAISSANCES**

Un test de positionnement sera effectué en amont de la formation afin d'évaluer le niveau du stagiaire.

L'action de formation est sanctionnée par le passage d'une certification qui a vocation à sanctionner un ensemble de compétences.

À l'issue de cette formation, le stagiaire recevra une attestation de formation téléchargeable au format PDF.

Dès que le stagiaire termine sa formation, l'équipe pédagogique l'accompagnera pour l'organisation et le passage de la certification TOSA Excel enregistrée à France Compétences sous le numéro RS5252 afin d'évaluer ses compétences dans l'utilisation du logiciel Excel. Le stagiaire doit être équipé d'un ordinateur muni d'une webcam, d'un micro et d'une connexion internet pour le passage de sa certification. A l'issue du test, le candidat se voit attribuer un score (0 à 1000), correspondant à un niveau (Initial, basique, opérationnel, avancé ou expert), ce qui lui permettra de faire valoir ses compétences sur le marché du travail.

#### *(Le passage de la certification est obligatoire pour les formations financées par le CPF)*

#### **Résumé de la certification :**

- Test adaptatif TOSA : QCM, manipulation de logiciels, Scoring mathématique IRT (Item Response Theory)
- 35 questions
- Durée de 60 minutes
- Passage en conditions d'examen en ligne
- Score sur une échelle de 1 à 1000
- Délivrance de la certification si le score est supérieur à 351 sous 5 jours ouvrés

#### **Compétences attestées :**

#### **Niveau initial (score TOSA 1 à 350)**

Utiliser les fonctionnalités les plus simples d'Excel en vue de prendre connaissance d'un document et de le conserver dans de bonnes conditions.

Saisir les formules simples et les quatre opérations dans une cellule du tableur, en respectant leur syntaxe, afin de préparer les calculs à réaliser.

Utiliser le graphique le plus approprié pour représenter les données d'un tableur, selon les catégories d'utilisateurs et leurs besoins propres.

Trier et filtrer les données dans un tableau, sans pertes ni altérations, en vue d'obtenir les résultats et les présentations recherchées.

#### **Niveau basique (score TOSA 351 à 550)**

Modifier un classeur et l'environnement Excel dans le but d'adapter les feuilles à la structure des données à traiter.

Intégrer les fonctions arithmétiques et les fonctions logiques dans des formules correctement écrites, afin d'obtenir directement les résultats recherchés.

Choisir et implémenter un style adapté aux données à présenter, en utilisant les mises en forme propres à Excel ou à la suite Office, afin de faciliter la lecture des feuilles Excel.

Créer un graphique simple, afin de mettre en valeur une série de données.

#### **Niveau opérationnel (score TOSA 551 à 725)**

Utiliser les fonctions de collage spécial et les options avancées d'enregistrement/impression lorsque la taille des données est importante, afin de faciliter le partage de l'information au sein d'un groupe de travail.

Créer des formules longues renvoyant à plusieurs cellules du tableur, afin de mener à bien des calculs statistiques élémentaires.

Créer et mettre en forme un tableau de données avec insertion d'objets graphiques, en vue de faciliter l'interprétation des données.

Rechercher des données en utilisant différents types de filtres, en vue de modifier ou remplacer les séries de données d'un graphique.

#### **Niveau avancé (score TOSA 726 à 875)**

Gérer l'onglet fichier et l'historique des documents récents avec le bon niveau de personnalisation et d'affichage, afin de garantir la sécurité des données associées.

Automatiser un certain nombre de tâche grâce à des macros simples et des séries automatisées, en vue de fluidifier la gestion des données et des fichiers.

Recourir à la bibliothèque des fonctions avancées du tableur pour accéder aux fonctions les plus complexes de calcul, de texte et de dates et afficher leur syntaxe.

Intégrer aux calculs sur les bases de données les fonctions permettant d'effectuer sur celles-ci les opérations arithmétiques et statistiques recherchées.

Utiliser la mise en forme automatique et la mise en forme conditionnelle pour systématiser la présentation des pages en l'adaptant aux différents types de données.

Gérer et mettre en forme les différents objets graphiques disponibles dans Excel pour optimiser la lisibilité d'un classeur.

Gérer des tableaux et des bases de données étendues en utilisant les fonctions avancées de tri et de filtres, afin de mener des analyses fines de données massives.

Générer un tableau croisé dynamique à partir d'une base de données en vue de visualiser en temps réel les résultats de la modification des données sources.

#### **Niveau expert (score TOSA 876 à 1000)**

Paramétrer l'environnement Excel en utilisant les fonctions les plus avancées du mode backstage et de la barre d'outils, en vue d'optimiser l'organisation de l'espace de travail.

Importer, modifier et exporter des données grâce à l'utilisation experte des fonctions de protection et de révision, dans le but de sécuriser les échanges et le partage de l'information.

Mettre en œuvre l'intégralité des outils de vérification de formules, afin d'évaluer celles-ci et de s'assurer de la validité des calculs réalisés.

Utiliser les fonctions matricielles, les fonctions financières et les fonctions de dates avancées, en vue d'affiner l'analyse de données produite à l'intention des décideurs.

Présenter des données sous forme de plan, en vue de grouper ou dissocier les différents sous-ensembles.

Créer et gérer des formulaires en vue d'optimiser l'interface utilisateurs.

Réaliser des graphiques complexes correspondant aux contextes de l'analyse (démographie, marchés financiers, etc.) afin de générer des simulations et scénarios appropriés.

Créer et analyser des tableaux croisés dynamiques pour tous types de données, en utilisant les fonctions de synthèse et les options d'actualisation, afin d'optimiser l'aide à la décision.

#### ➢ **MODALITÉS D'ÉVALUATION DE L'APPRÉCIATION DES PARTICIPANTS**

Audit téléphonique du service qualité et/ou questionnaire de satisfaction remis en fin de formation

- ➢ **LIEU DE FORMATION** : Sur le lieu de travail ou à domicile
- ➢ **DURÉE :** 4 heures sur 14 jours / 14 heures sur 1 mois / 24 heures sur 2 mois selon la formule choisie
- ➢ **HORAIRES DES SESSIONS** : À définir selon la disponibilité du stagiaire
- ➢ **PRIX (TTC) :** À partir de 990€

*NOTE : Si vous, ou l'un(e) de vos salarié(e)s, est une personne en situation de handicap, merci de contacter notre référent handicap, Mr Rudy Cohen à l'adresse mail : referenthandicap@kalyane.com*